#### ПОГОДЖЕНО

Засідання педагогічної ради Руськівської ЗОШ I-II ступенів Великолучківської сільської ради Закарпатської області Протокол від "6" червня 2022 року №5

**ЗАТВЕРДЖЕНО** Hakas No 2 2 Bioor DG all hoky Руськівської ЗОПУ І-ІІ ступент Великолучківської сільської ради Закарпатської області Директор школи Долл даджикурка

# Освітня програма Руськівської ЗОШ І-ІІ ступенів Великолучківської сільської ради Мукачівського району Закарпатської області

на 2022/2023 навчальний рік

# **І. Загальні положення освітньої програми**

Освітня програма Руськівської загальноосвітньої школи І-ІІ ступенів Великолучківської сільської ради Закарпатської області (далі - Руськівська ЗОШ І-ІІ ст.) (далі - Освітня програма) окреслює рекомендовані підходи до планування й організації закладом освіти єдиного комплексу освітніх помпонентів для досягнення учнями обов'язкових результатів навчання, визначених Державним стандартом початкокої загальної освіти, Державним стандартом базової та повної загальної середньої освіти (далі - Державний стандарт).

Освітня програма Руськівської ЗОШ І-ІІ ступенів визначає:

загальний обсяг навчального навантаження, орієнтовну тривалість і можливі взаємозв'язки окремих предметів, факультативів, курсів за вибором тошо, зокрема їх інтеграції, а також логічної послідовності їх вивчення, які полані в рамках навчального плану (додатки 1, 2, 3,4, 5);

очікувані результати навчання учнів подані в рамках навчальних програм. перелік яких наведено в додатках 6, 7; які мають гриф «Затверджено Минстерством освіти і науки України» і розміщені на офіційному веб-сайті **МОН України:** 

форми організації освітнього процесу та інструменти системи витришнього забезпечення якості освіти; вимоги до осіб, які навчатимуться за шею Освітньою програмою.

Освітня програма передбачає:

- формування основ соціальної адаптації та життєвої компетентності ЛИТИНИ:
- виховання елементів природодоцільного світогляду, розвиток позитивного емоційно-ціннісного ставлення до довкілля;
- утвердження емоційно-ціннісного ставлення до практичної та духовної ліяльності людини, розвиток потреби в реалізації власних творчих здібностей.

- 1. 2 клас на основі навчального плану Типової освітньої програми, розробленої під керівництвом Шияна Р.Б., 1-2 клас, затвердженої наказом Міністерства освіти і науки України освіти і науки України від 08.10.2019 року Ne 1272

- 3. 4 клас на основі навчального плану Типової освітньої програми, розробленої під керівництвом Шияна Р. Б., 3 - 4 клас, затвердженої наказом МОН України від 08.10.2019, №1273.

- 6 клас на основі Типової освітньої програми закладів загальної середньої освіти II ступеня, затвердженого наказом Міністерства освіти і науки України №405 від 20.04.2018 року (Таблиця 10).

- 7-9 класи - на основі Типової освітньої програми закладів загальної середньої освіти II ступеня, затвердженого наказом Міністерства освіти і науки У країни №405 від 20.04.2018 року (Таблиця 1).

Навчальний план для дитини з особливими освітніми потребами Гайдош Крістіана. учня 2 класу Руськівської ЗОШ І-ІІ ступенів на 2022-2023 навчальний рік, за Навчальний план початкової освіти для спеціальних закладів

последный освіти з українською мовою навчання дітей з видетел альними порушеннями наказ Міністерства освіти і науки України **EXT 2019 No 917** 

На иснові освітньої програми закладом освіти складено навчальний план та та те освіти, що конкретизує організацію освітнього процесу (додатки 1, 2, 3,  $4551$ 

Освітня програма закладу базової середньої освіти передбачає на учнями результатів навчання (компетентностей), визначених При телевим стандартом.

**LOTTS** 

Очите до мети та навчання здобувачив освіти. Відповідно до мети та последних цилей, окреслених у Державному стандарті, визначено завдання, які в всалвувати вчитель/вчителька у рамках кожної освітньої галузі. Результати повинні робити внесок у формування ключових компетентностей **THIS.** 

#### Ключові компетентності

- 1 Сполкування державною (і рідною у разі відмінності) мовами. Це вміння всно і письмово висловлювати й тлумачити поняття, думки, почуття, Вакти та погляди (через слухання, говоріння, читання, письмо, застосування мультимедійних засобів). Здатність реагувати мовними засобами на повний спектр соціальних і культурних явищ - у навчанні, на роботі, вдома, у вільний час. Усвідомлення ролі ефективного спілкування.
- 2 Спыкування іноземними мовами. Уміння належно розуміти висловлене нюземною мовою, усно і письмово висловлювати і тлумачити поняття, думки, почуття, факти та погляди (через слухання, говориння, читання і письмо) у широкому діапазоні соціальних і культурних контекстів. Уміння посередницької діяльності та міжкультурного спілкування.
- 3 Математична грамотність. Уміння застосовувати математичні (числові та геометричні) методи для вирішення прикладних завдань у різних сферах діяльності. Здатність до розуміння і використання простих математичних моделей. Уміння будувати такі моделі для вирішення проблем.
- Компетентності в природничих науках і технологіях. Наукове розуміння природи і сучасних технологій, а також здатність застосовувати його в діяльності. Уміння застосовувати науковий метод, практичній спостери ати, аналізувати, формулювати гіпотези, збирати дані, проводити експерименти, аналізувати результати.
- Інформаційно-цифрова компетентність передбачає впевнене, а водночас  $\overline{5}$ . критичне застосування інформаційно-комунікаційних технологій (IKT) для створення, пошуку, обробки, обміну інформацією на роботі, в публічному просторі та приватному спілкуванні. Інформаційна й медіаграмотність, основи програмування, алгоритмічне мислення, роботи з базами даних, навички безпеки в Інтернеті та кібербезпеці. Розуміння етики роботи з інформацією (авторське право, інтелектуальна власність тощо).
- 6. Уміння навчатися впродовж життя. Здатність до пошуку та засвоєння нових знань, набуття нових вмінь і навичок, організації навчального процесу (власного і колективного), зокрема через ефективне керування

 $\overline{\mathcal{E}}$ 

ресурсами та інформаційними потоками, вміння визначати навчальні цілі та способи іх досягнення, вибудовувати свою навчальну траєкторію, счиновати власні результати навчання, навчатися впродовж життя.

- Соціальні і громадянські компетентності. Усі форми поведінки, які потрібні для ефективної та конструктивної участі у громадському житті. ва роботі. Уміння працювати з іншими на результат, попереджати і розв язувати конфлікти, досягати компромісів.
- П. Плигриємливість. Уміння генерувати нові ідеї й ініціативи та втілювати їх життя з метою підвищення як власного соціального статусу та побробуту, так і розвитку суспільства і держави. Здатність до палирисмницького ризику.
- Загальнокультурна грамотність. Здатність розуміти твори мистецтва, формувати власні мистецькі смаки, самостійно виражати ідеї, досвід та почуття за допомогою мистецтва. Ця компетентність передбачає глибоке розуміння власної національної ідентичності як підгрунтя відкритого ставлення та поваги до розматття культурного вираження інших.
- В с кологічна грамотність і здорове життя. Уміння розумно та раціонально пористуватися природними ресурсами в рамках сталого розвитку, свідомлення ролі навколишнього середовища для життя і здоров'я людини, здатність і бажання дотримуватися здорового способу життя.
- ниноваційність, що передбачає відкритість до нових ідей, ініціювання змін у близькому середовищі (клас, школа, громада тощо), формування знань, умінь, ставлень, що є основою компетентнісного підходу, забезпечують подальшу здатність успішно навчатися, відчувати себе - астиною спільноти і брати участь у справах громади.

#### Наскрізні лінії

Наскрізні лінії є засобом інтеграції ключових і загальнопредметних предметентностей, навчальних предметів та предметних циклів: вони времов ватимуться при формуванні шкільного середовища.

Наскрізні лінії є соціально значимими надпредметними темами, які плавомагають формуванню в учнів уявлень про суспільство в цілому, решенвають здатність застосовувати отримані знання у різних ситуаціях.

Мета наскрізних ліній - «сфокусувати» увагу й зусилля вчителівпредметників, класних керівників, зрештою, усього педагогічного колективу на послиении життєво важливої для учня й суспільства мети, увиразнити ключові помнетентності.

Для наскрізної лінії «Екологічна безпека та сталий розвиток» - це Оприування в учнів соціальної активності, відповідальності й екологічної заломості, у результаті яких вони дбайливо й відповідально ставитимуться до повкилля, усвідомлюючи важливість сталого розвитку для збереження довкілля прозвитку суспільства.

• Метою вивчення наскрізної лінії «Громадянська відповідальність» є формування відповідального члена громади й суспільства, який розуміє принципи й механізми його функціонування, а також важливість національної ініціативи. Ця наскрізна лінія освоюється через колективну

 $\overline{\mu}$ 

планисть - дослідницькі роботи, роботи в групі, проекти тощо, яка элемває в учнів готовність до співпраці. толерантність щодо поманітних способів діяльності і думок.

- 2 В заданням наскрізної лінії «Здоров'я і безпека» є становлення учня як пийно стійкого члена суспільства, здатного вести здоровий спосіб ти і формувати навколо себе безпечне життєве середовище.
- лінії «Підприємливість і **В Весетення** наскрізної финансова розуміння молодим поколінням **ГРАМОТНІСТЬ» забезпечить** краще практичних аспектів фінансових питань **(злійснення** ношалжень, інвестування, запозичення, страхування, кредитування то по ): сприятиме розвиткові лідерських іншіатив, здатності успішно ти в технологічному швидкозмінному середовищі.

- эчання за наскрізними лініями реалізується насамперед через:

поганизацию навчального середовища - зміст та цілі наскрізних тем поться при формувании духовного, социального і фізичного середовища **REPORTS** 

послемі предмети — виходячи із наскрізних тем при вивченні предмета приклади і методи навчання, реалізуються пользование и міжкласові та загальношкільні проекти. Роль окремих предметів постанні за наскрізними темами різна і залежить від цілей і змісту окремого та від того, наскільки тісно той чи інший предметний цикл пов'язаний постною наскрізною темою;

 $\overline{S}$ 

предмети за вибором;

роботу в проектах;

позакласну навчальну роботу і роботу гуртків.

**В. Организация освітнього процесу В ВЕСТАЛЬНОГО ЗАКЛАДУ** - ЗАГАЛЬНООСВІТНЯ ШКОЛА I-II СТУПЕНІВ Пишта власності - комунальна Павчання - українська Еликов: 9 класів, в них учнів - 160. **ВЕЖНИМ РОБОТИ ШКОЛИ:** эт ний робочий тиждень - субота, неділя Заняття розпочинаються о 8 год. 30 хв. - для учинв 1 - 9 класів. 2. Тривалість навчальних занять: 1 клас - 35 хвилин  $1$  vpok  $08.30 - 09.05$  $2 \text{ vpos}$   $09.25 - 10.00$  $3$  ypok  $10.30 - 11.05$  $4$  ypok  $11.25 - 12.00$ 5 ypok  $12.30 - 13.05$  $2 - 4$  класи - 40 хв.  $1$  ypok  $08.30 - 09.10$  $2$  ypok  $09.25 - 10.05$  $3$  ypok  $10.30 - 11.10$  $4$  ypok  $11.25 - 12.05$  $5$  vpok  $12.30 - 13.10$ 6 ypok  $13.25 - 14.05$ 5-9 класи 45 хвилин **Первые 08.30-9.15, перерва 10 хвилин;**  $\blacksquare$  — 9.25-10.10, перерва 20 хвилин; **Видик:** 10.30-11.15, перерва 10 хвилин;  $\blacksquare$  11.25–12.10, перерва 20 хвилин; **Бирик:** 12.30-13.15, перерва 10 хвилин;  $\blacksquare$  13.25–14.10, перерва 10 хвилин;  $\blacksquare$  = 14.20–15.05. - Еслим роботи біблютекаря школи:  $\Gamma$  е плок - п'ятниця з 8.30 - 12.30 Кожна остання п'ятниця місяця сливаний день. е Режим роботи медичної сестри: **ПРЕТИЛОК - П'ЯТНИЦЯ З 8.00 - 16.00.** В Видердити режим роботи секретаря-діловода: **EDECRIPOK - П'ЯТНИЦЯ** - 3 12.30 - 16.30 В сести режим роботи педагога-організатора: Понелилок - п'ятниця з 8.30 - 16.30 В Вежем роботи ідальні: Понеділок - п'ятниця з 8.00 - 16.00 поботи техперсоналу згідно графіку, виходячи з 8-годинного робочого  $\frac{1}{2}$ и и нашем роботи сторожив згідно графіку роботи. Режим роботи робітника з обслуговування будівель та кочегара поста в неопалювальний період: Понедилок - п'ятниця - з 8.30 - 12.30 и стать за льний період згідно графіку.

# 6

**В. Режим харчування здобувачів освіти:** 

E-2 класи - 12.30-13.00;

5-4 класи та пільгова категорія - 13.40 - 14.10.

вна Структура 2022-2023 навчального року:

последствие на закинчення навчального року

по до статті 16 Закону України «Про загальну середню освіту» 2022 року святом - День Политинов и созпочнеться 1 вересня 2022 року святом - День  $\overline{a}$  – 1 закінчиться не пізніше 1 липня 2023 року.

**Примечать семестри:** 

заняття для учнів 1-9 класів організовуються за семестровою **EXEMPTE:** 

E execution 01.09.2021 -30.12. 2022 poky ■ семестр: 16.01.2022 - 31.05. 2023 року

При воення канікул:

**Влечального року для учнів 1-9 класів проводяться канікули:** 

31.10.21-06.11.2022року **Ociuni** 

 $31.12.2022 - 15.01.2023$  poky **Treasi** 

**Decessition 27.03.2023 - 02.04.2023 poky** 

VI. Загальний обсяг навчального навантаження та орієнтовна при польски в засмозе язки освітніх галузей, предметів, дисциплін.

#### Початкова школа

рагальний обсяг навчального навантаження для учнів 1-4-х класів закладів на в негот середньої освіти складає 3500 годин/навчальний рік:

для 1-х класу - 805 годин/навчальний рік

для 2-х класів - 875 годин/навчальний рік,

для 3-х класів - 910 годин/навчальний рік,

для 4-х класів - 910 годин/навчальний рік.

Перелік освітніх галузей для 1-4 класів

- Мовно-літературна, у тому числі: Рідномовна освіта (українська мова та література;) (МОВ) Іншомовна освіта (ІНО)
- Математична (МАО)
- Природнича (ПРО)
- Технологічна (ТЕО)
- Інформатична (IФО)
- Соціальна і здоров'язбережувальна (СЗО)
- Громадянська та історична (ГІО)

- Мистецька (МИО) (окремі предмети: музичне мистецтво Ta плоазовторче мистецтво)

- Фізкультурна (ФІО)

Реалізація освітніх галузей для 1-4-х класів:

"Мовно-літературна освітня галузь " реалізується через предмети В взанська мова (мова і читання)", "Іншомовна освіта (англійська)".

"Математична освітня галузь ", реалізуються через однойменні окремі послети, відповідно, - "Математика"

"Природнича освітня галузь ", «Горомадянська та історична освітня Соціальна та здоров'язбережувальна освітня галузь», реалізуються **В телмет «Інтегрований курс «Я досліджую світ»»** 

Фізкультурна освітня галузь" реалізується через предмет "Фізична повтура".

"Інформатична освітня галузь" реалізується через предмет "Інформатика".

Мистецька освітня галузь" реалізується окремими предмети **СОБРАЗОВТВОРЧЕ МИСТЕЦТВО»**, «Музичне мистецтво».

Безловуючи особливості організації освітнього процесу та індивідуальних потреб учнів варіативна складова навчальних планів використовується

плану: предметів інваріантної складової навчального плану:

**В Политика** - 1 година

1 година - Математика - 1 година

Витех - математика - 1 годині

 $\blacksquare$  = математика - 1 годині

Основна школа

ни предметів інваріантної складової навчального плану:

 $\blacksquare$  = математика - 1 голина

 $\blacksquare$  — математика - 1 голині

 $-$ математика - Голині

 $-$  математика - 1 годині

#### Основна школа

обсяг навчального навантаження для учнів 6-9-х класів закладу последный середньої освіти складає 1830 годин/навчальний рік;

**ЕЛЕКТИВИЗИТЕЛЬНО** КЛАСІВ - 1155 ГОДИН/НАВЧАЛЬНИЙ РІК.

 $\overline{R}$  = класів - 1172,5 годин/навчальний рік,

 $\blacksquare$  класів – 1207,5 годин/навчальний рік,

**В 1999 ГОДИНА С КЛАСТИВИ С 1260 ГОДИНА НАВЧАЛЬНИЙ DIK.** 

Тетальний розподіл навчального навантаження на тиждень окреслено у плані закладу загальної середньої освіти (далі -навчальний план).

- в вий план дає цілісне уявлення про зміст і структуру другого рівня встановлює погодинне співвідношення між окремими предметами за визначає гранично допустиме тижневе навантаження учнів. план основної школи передбачає реалізацію освітніх галузей на в технального плану Державного стандарту через окремі предмети. ни при таких отъ інваріантну складову, сформовану на державному рівні та **ВЕТИМИНИЕ СКЛАДОВУ.** 

в собливості організації освітнього процесу та індивідуальних телей учнів варіативна складова навчальних планів використовується

предметів інваріантної складової навчального плану:

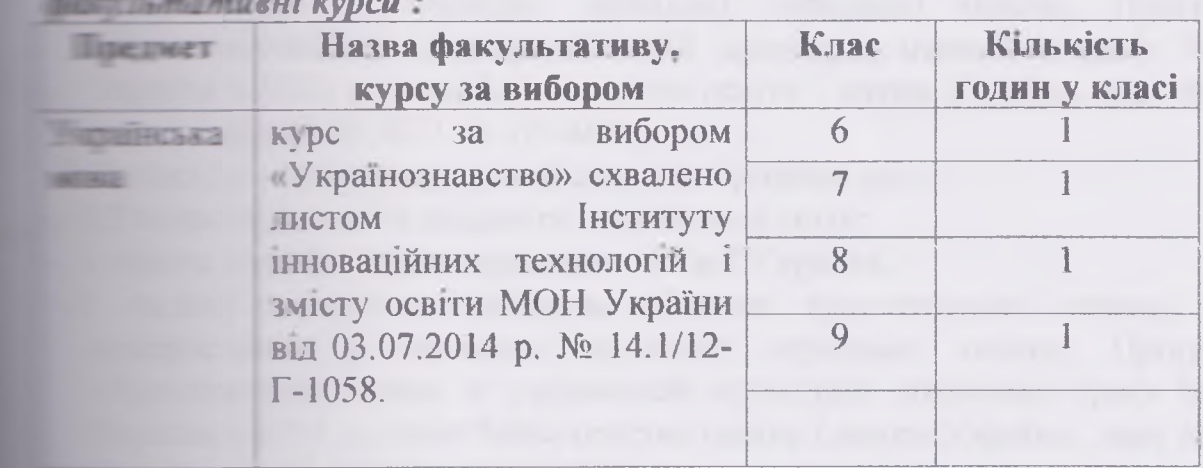

**STAR** 

в виконання вимог Державного стандарту навчальний план містить усі предмети інваріантної складової, передбачені на программ навчального плану цієї освітньої програми.

и воспосениет в выстанения предметив розкривається у відповідних **EXAMPLE TEXT DAMAX.** 

Тележные здоров'я дітей належить до головних завдань школи. Тому ваничок здорового способу життя та безпечної поведінки

тъ тъся не лише в рамках предметів "Фізична культура" та "Основи а інтегрується у змісті всіх предметів інваріантної та варіативної на и навчального плану.

Змістове наповнення предмета «Фізична культура» та «Трудове **В темпи в закладом освіти сформоване самостійно з варіативних модулів** ти по до статево - вікових особливостей учнів, їх інтересів, матеріальнона пройдата навчального закладу, кадрового забезпечення, регюнальних та последний.

Приводители кадрове та матеріально-технічне забезпечення, за результатами на учнів та на підставі рішення методичного об'єднання вчителів по математичного циклу обрано модулі для вивчення предмета **ВЕНЕЕ КУЛЬТУРА».** 

Розподил годин за окремими предметами навчального плану розподілено **ПРИМЕНЕНИЕ ЧИНОМ:** 

**В 1-4 класах кількість учнів та гранично допустиме навантаження на** тем дозволяло збільшити години на вивчення математики у 1, 2, 3, 4 Поставите одину для підсилення.

У 5 класі за рахунок пропонованого діапазону годин на кожну освітню поста по тачеформовано за рекомендованим критерієм. Додатковий час на предмети, факультативи, індивідуальні заняття та консультації у последних планах реалізовано відповідним чином: 2 години **Приватие на II іноземну** (німецьку) мову.

- У в кажет 3.5 годин варіантної складової розподілено:
- Е типи підсилення української мови;
	- 1 година для підсилення предмета історії України;
- В виде подсилення предмета українська література;
	- 1 година курс за вибором «Основи християнської етики», для пористання у закладах загальної середньої освіти. Програма «Хлистиянська етика в українській культурі» отримала гриф МОН **В ГЛАВИИ** У 2018 р., лист Міністерства освіти і науки України, лист МОН **EXECUTE B13 22.09.2021 No 1/9-482.**
	- П Г кака 2.5 годин інваріантної складової розподілено:
	- С годин підсилення предмета української мови;
	- І по на для підсилення предмета історії України;
	- в послед курс за вибором «Основи християнської етики», для постання у закладах загальної середньої освіти. Програма **Применно не не полно станка в українській культурі»** отримала гриф МОН **DESCRIPTION V 2018 p., лист Міністерства освіти і науки України**, лист МОН **EXECUTE:** BLT 22.09.2021 No 1/9-482.
	- Почет 3 години варіантної складової розподілено:
	- Поставил падсилення української мови;
	- Поставител и підсилення української літератури.

и по последател - курс за вибором «Основи християнської етики», для постання у закладах загальної середньої освіти. Програма **В теленська** етика в українській культурі» отримала гриф МОН 11 - 12018 р., лист Міністерства освіти і науки України, лист МОН  $\frac{1}{22.09.2021}$  No 1/9-482.

У - класі 3 годин варіантної складової розподілено:

- Платина для підсилення української літератури:

- 1 година - курс за вибором «Основи християнської етики», для полонстання у закладах загальної середньої освіти. Програма « тиянська етика в українській культурі» отримала гриф МОН України и 198 р., лист Міністерства освіти і науки України, лист МОН України від  $\geq$  2021 No 1/9-482.

- 1 година для підсилення історії України;

- класах викладання предметів музичне мистецтво та образотворче викладатимуться як окремі предмети. У 6-7 класах ться окремі курси «Музичне мистецтво» та «Образотворче и и у межах галузі «Суспільствознавство» в 6-му - інтегрований **Всесвітня історія**. Історія України».

×. Враховуючи кадрове та матеріально-технічне забезпечення, за татами анкетування учнів та на підставі рішення методичного поставия вчителів природничо-математичного циклу обрано для предмета «Технології» у 5 класі та «Трудове навчання» у 6-9 **COLOR** 

В В В В В В В В В В ГОТОВИЙ ПРОДУКТ ЗА АЛГОРИТМОМ ПРОСКТНОпринятия діяльності.

**Воско П. М'яка іграшка** 

 $D = 2$  Панно

Бенет 3 Новорічний чобіток

**Мил в 2 Творче застосування традиційних і сучасних технологій** и полужиткового мистецтва.

**САКТРЕМИРНИЕ В СОЛОМИ** 

 $5$  Браслет з бісеру

В Весичине використання техніки і матеріалів без заподіяння на колишньому середовищу.

Приет 6 Оберіг для інтер'єру

При Порбинка для дрібничок

Поробота про власний побут, задоволення власних потребі **EXECUTIVE SECTION COOPERATION** 

В Бутерброди

При стала за волоссям

#### 6 клас

Риния I Технологія побутової діяльності та обслуговування.

**Правит 1 Охайне житло.** 

Проект 2 Здоров'я та краса мого волосся.

**Е ПЛЕТОВИ ПРОСКТУВАННЯ**, МАТЕРІАЛОЗНАВСТВА ТА ТЕХНОЛОГІЇ **REGISTERED** 

**ПРЕССТ** 1 Рухома прашка.

При 2 Рамка для фото.

Великов 3 Бутерброди.

Приетт 4 Пазли.

Принят 5 Підставка під горнятко.

Примет 6 Підставка для гаджета.

Проєкт 7. Серветниця.

Проєкт 8. Вирошування кімнатних рослин.

#### 7 клас

Розділ І. Технологія побутової діяльності та обслуговування.

Проєкт 1. Малярні роботи в побуті власними руками.

Проєкт 2.Я-споживач.

Розділ II. Основи проєктування, матеріалознавства та технології обробки.

Проєкт 1. Шпилька для волосся.

Проєкт 2. Страви української кухні.

Проєкт 3. Блокнот.

Проєкт 4. Будиночок для тварин.

Проєкт 5. Кроватка-метелик.

#### 8 клас

Розділ I. Основи проектування, матеріалознавства та технології обробки.

Проект 1. Килимок на стілець

Проект 2. Шпилька для волосся

Проект 3. Декоративне дерево з бісеру

Проект 4. Елементи ландшафтного дизайну

Розділ II. Технологія побутової діяльності та самообслуговування

Проект 1. Моя зачіска

Проект 2. Мій одяг-мій імідж.

#### 9 клас

Розділ І. Технологія побутової діяльності та обслуговування.

Проєкт 1. Мій стиль.

Розділ 2. Основи проєктування, матеріалознавства та технології обробки. Проєкт 1. Вироби в етнічному стилі.

Проєкт 2. Нове життя старим речам.

- 1.5 годин зарубіжної літератури та 2,5 української літератури викладатиметься шляхом чергування: перший тиждень - Зарубіжна литература, другий - українська література; 1,5 годин «Здоров'я, безпека та добробут» та 1,5 годин інформатики викладатиметься шляхом чергування: перший тиждень - «Здоров я, безпека та добробут», другий - інформатика.
- 1.5 години з хімії у 7 класі, проводитиметься шляхом чергування щотижня - перший тиждень одна година, другий - дві.
- 1.5 години історії України у 8 класі проводитиметься шляхом чергування шотижня - перший тиждень одна година, другий - дві.
- 2.5 години географії у 9 класі та 1,5 години історії України у 9 класі викладатиметься шляхом чергування перший тиждень - історія України, пругий - географія.

Гранична наповнюваність класів та тривалість уроків встановлюються поставилно до Закону України "Про загальну середню освіту".

Поділ класів на групи при вивченні інформатики та трудового навчання телесться відповідно до наказу Міністерства освіти і науки України від 2002 р. №128 «Про затвердження Нормативів наповнюваності груп и польних навчальних закладів (ясел-садків) компенсуючого типу, класів

тъних загальноосвітніх шкіл (шкіл-інтернатів), груп подовженого дня і зних груп загальноосвітніх навчальних закладів усіх типів та Порядку класів на групи при вивченні окремих предметів у загальноосвітніх в на атьних закладах», зареєстрованого в Міністерстві юстиції України від 6 Тенския 2002 р. за № 229/6517 (Із змінами, внесеними згідно з Наказом перства освіти №572 (z0844-02) від 09.10.2002 Наказом Міністерства и науки, молоді та спорту №921 ( z1482-12 ) від 17.08.2012 Наказом — стерства освіти і науки  $N<sub>2</sub>401$  (z0645-16) від 08.04.2016)».

Відповідно до постанови Кабінету Міністрів України від 23 листопада проку № 1392 "Про затвердження Державного стандарту базової і повної на в ног середньої освіти" години фізичної культури не враховуються при зенні гранично допустимого навантаження учнів.

#### IV. Вимоги до осіб, які можуть розпочинати здобуття початкової. телей середньої освіти. Форми організації освітнього процесу.

Вимоги до осіб, які можуть розпочинати здобуття початкової освіти. посвіта здобувається, як правило, з шести років. Діти, яким на 1 поточного навчального року виповнилося сім років, повинні ти здобуття початкової освіти цього ж навчального року. Діти, яким в всресня поточного навчального року не виповнилося шести років, можуть ти здобуття початкової освіти цього ж навчального року за бажанням **1999** года осіб, які їх замінюють, якщо їм виповниться шість років до 1 грудня по року. Особи з особливими освітніми потребами можуть розпочинати початкової освіти з іншого віку.

Вличаги до осіб, які можуть розпочинати здобуття базової середньої **ROGERS** 

Блюва середня освіта здобувається, як правило, після здобуття початкової <u>Лин, які здобули початкову освіту на 1 вересня поточного навчального</u> повини розпочинати здобуття базової середньої освіти цього ж не на вого року.

Перби з особливими освітніми потребами можуть розпочинати здобуття та середньої освіти за інших умов.

Слини организаций освітнього процесу. Основними формами організації вы процесу є різні типи уроку:

• сомьзання компетентностей;

**ВИЗВИТКУ КОМПЕТЕНТНОСТЕЙ;** 

веревірки та/або оцінювання досягнення компетентностей; Прекци основних компетентностей;

пований урок.

последнения при освітнього процесу можуть бути екскурсії, подорожі, уроки-семінари, конференції, форуми, спектаклі, **В ЕВЕСТИ, інтерактивні уроки (уроки - «суди», урок-дискусійна група,** последния одних учнів іншими), інтегровані уроки, проблемний урок, **THE TOILER** 

засвоєння нового матеріалу та розвитку компетентностей крім последниться навчально-практичні заняття. Ця форма організації поєднує практичних вправ, експериментальних робіт відповідно до

окремих предметів, менш регламентована й має акцент на більшій пості учнів в експериментальній та практичній діяльності. Досягнуті и практичних заняттях і заняттях учит можуть застосувати на практичних заняттях і заняттях последуму. Практичне заняття - це така форма організації, в якій учням ними знання у практичній на вості. Експериментальні завдання, передбачені змістом окремих пв, виконуються на практикуму (виконання **ЗАНЯТТЯХ** 13 приментально-практичних робіт). Оглядова конференція (для 8-9 класів) на передбачати обговорення ключових положень вивченого матеріалу, розкриваються нові узагальнюючі підходи до його аналізу. Оглядова еренція може бути комплексною, тобто реалізувати міжпредметні зв'язки в тыненні й систематизації навчального матеріалу. Оглядова екскурсія глая скає цілеспрямоване ознайомлення учнів з об'єктами та спостереження в есть з метою відновити та систематизувати раніше отримані знання.

Функцио перевірки та/або оцінювання досягнення компетентностей понує навчально-практичне заняття. Учні одержують конкретні завдання, з постання яких звітують перед вчителем. Практичні заняття та заняття плантникуму також можуть будуватися з метою реалізації контрольних функцій со гнього процесу. На цих заняттях учні самостійно виготовляють вироби, полять виміри та звітують за виконану роботу.

Можливо проводити заняття в малих групах, ланках (у тому числі робота у парах змінного складу) за умови, що окремі учні виконують роботу на при тангів, тобто тих, хто навчає малу групу.

Екскурсії в першу чергу покликані показати учням практичне в посування знань, отриманих при вивченні змісту окремих предметів пластиво поєднувати зі збором учнями по ходу екскурсії матеріалу для послання визначених завдань).

Учні можуть самостійно знімати та монтувати відеофільми (під час відеочроку) за умови самостійного розроблення сюжету фільму, підбору матеріалу, постояние самостійно розподілені ролі та аналізують виконану роботу.

Форми організації освітнього процесу можуть уточнюватись та познирюватись у змісті окремих предметів за умови виконання державних полог Державного стандарту та окремих предметів протягом навчального року.

Вибір форм і методів навчання вчитель визначає самостійно, враховуючи вонаретні умови роботи, забезпечуючи водночас досягнення конкретних и гуваних результатів, зазначених у навчальних програмах окремих предметів.

У. Опис та інструменти системи внутрішнього забезпечення якості **CORTHU.** 

Система внутрішнього забезпечення якості складається з наступних плипонентів:

# кадрове забезпечення освітньої діяльності;

На початок 2022/2023 навчального року кадрове забезпечення здійснено у повни відповідності з навчальним робочим планом школи, універсальним профілем та п'ятиденним режимом роботи. ЗОШ І-ІІ укомплектована педагогічними кадрами. Всього працює 18 педагогічних працівників на постійній основ. Всі педагогічні працівники школи мають фахову освіту, серед  $\blacksquare$  - 17 вищу педагогічну, 1- середню спеціальну.

14

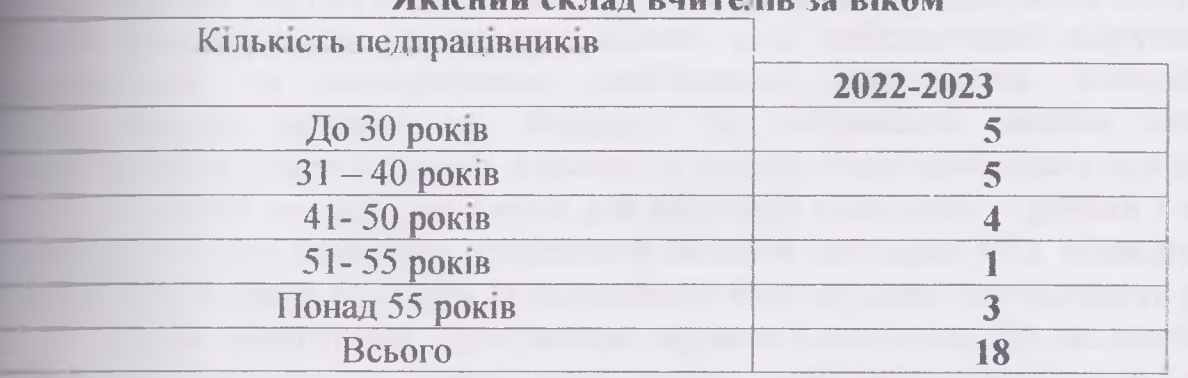

#### Griauun arran puncano sa praos

#### Якісний склад вчителів за педагогічним стажем

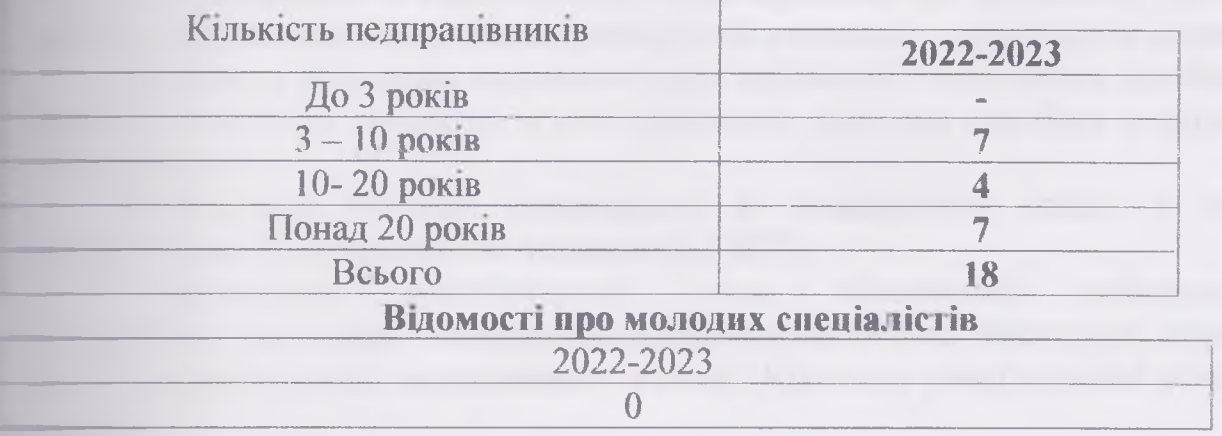

#### Освітній рівень педагогічних працівників

Навчально-виховний процес повністю забезпечено фахівцями, які мають с этальну освіту й володіють державною мовою. Велику увагу адміністрація приділяє якісному добору й розстановці кадрів, враховуючи фахові, и пологічні, вікові категорії.

Адміністрація можливість школи налає **КОЖНОМУ** вчителю • стоналювати свою фахову майстерність на курсах підвищення кваліфікації й ислино проходити атестацію.

13 18 педагогічного працівника:

спеціалістів вищої категорії - 8

спеціалістів першої категорії-6

спеціалістів другої категорії - 2

 $c$ пеніалістів $-0$ 

11 тарифний розряд - 1

10 тарифний розряд-1

Звання «Старший вчитель» - 3

Розполіл пелагогічного навантаження злиснюється фахом. 33 погримуючись принципу наступності (додаток 8).

навчально-методичне забезпечення освітньої діяльності;

навчально-методичне забезпечення освітньої діяльності школи базується прегламентованих документах МОН України.

матеріально-технічне забезпечення освітньої діяльності;

Усі навчальні класи облаштовано шкільними меблями і класною дошкою.

Шкільні парти і стільці стандартні, їх розміщення відповідає санітарно пснічним правилам та нормам. Кожен клас забезпечений підручниками. плальними та методичними посібниками, навчальним обладнанням, плактичними матеріалами. Розподіл та збереження засобів навчання ти йснюються згідно з темами, класами та розподілами навчальних програм.

У класах створені всі умови для реалізації практично - дійової і творчої сталової змісту навчання, проведення засідань шкільних МО, індивідуальної потовки вчителя до занять та підвищення його науково -методичного рівня.

Класи облаштовані пересувними партами і стільцями. Це дає можливість тителеві розміщувати меблі таким чином, щоб забезпечити різні режими эсботи в класі: груповий, парний, індивілуальний.

У приміщенні 6 класу облаштовано проектор та проекційну дошку. У вестаді навна також переносний проекційний комплекс - проектор та дошка.

На уроках фізичного виховання учні забезпечені основними засобами. У полі є необхідна кількість м'ячів, скакалок, яма для стрибків у довжину, спортивні мати.

Необхідною умовою повноцінної й комплексної освіти є знання пормаційно-комунікаційних технологій (IKT).

Навчальний комп'ютерний обладнаний клас меблями, шо повидають вимогам. Освітлення здійснюється згідно санітарних норм В и мп ютерному класі встановлено жалюзі. Кількість комп'ютерної техніки у на талі:

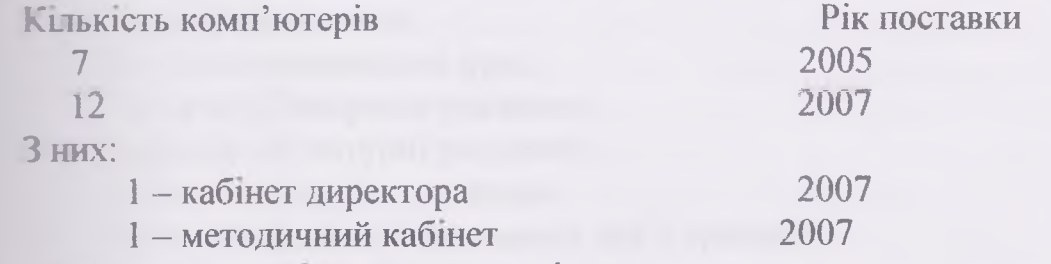

Долатково комп ютери у закладі

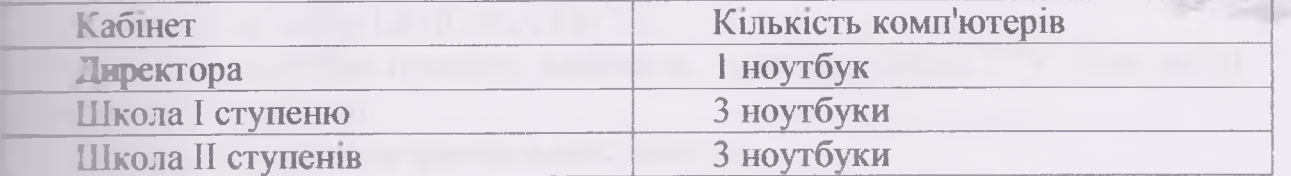

В кабінеті інформатики всі комп'ютери об єднані у локальну мережу. Пласть учнів на 1 комп'ютер - 10. До складу комп'ютерного класу входить 1-1 комп'ютерів, клас оснащений мультимедійним проектором та сланом. У школі створено мультимедійний клас, до складу якого входить стран + проектор + комп'ютер для роботи вчителів з електронними политиними засобами. Для роботи із звітною документацією закладу встановлено по 1 комп'ютеру методичному кабінеті та у кабінеті директора плани, заступника директора школи з навчально-виховної роботи, біблютекаря т сталу. Школа має власну поштову скриньку та веб-сайт.

Наявність та стан копіювальної техніки - кількість багатофункціональних платроїв принтерів - 3 (у директора, заступника директора, в учительській), 2 - хабінеті інформатики та комп'ютерних технологій - всього 5; Сканерів - 2;  $T = 2$ ;

16

и слатерна техніка використовується відповідно до вимог Положення последние та информатики та информацийно-комуникацийних технологий навчання и сесвітніх навчальних закладив, затвердженого наказом МОН від  $\blacksquare$  – р. №407 і зареєстрованого в Міністерстві юстиції 14.06.2004 р. за **В ВИМОРИЯ** САНІТАРНО - ГІГІЄНІЧНИХ ВИМОГ, НОРМ Держ Сан ПіНу.

#### Програмне забезпечення:

 $\blacksquare$   $\blacksquare$   $\blacks$ 

# 1. Windows XP 2. Касперського

ПЕТЕНИЙ ВЧИТЕЛЬ - ПРЕДМЕТНИК ШКОЛИ МАЄ МОЖЛИВІСТЬ ВИКОРИСТОВУВАТИ НА як електронні засоби навчання кабінету ІКТ, які вони придбали повили самі, так і власні електронні розробки з предмету.

**Презпечення НУШ.** У школі є наступні засоби навчання та обладнання пла реалізації освітніх галузей:

Комплект таблиць до основних розділів граматичного матеріалу ( питавальний, українська мова);

Комплект «Букви українського алфавіту»:

Дитяча карта світу;

Дитяча карта України;

- ЛЕНИМОК-КОНСТРУКТОР ПАЗЛІВ;

Килимок для занять на вулиці;

Оптичні прилади (лупа, телескоп);

Мікроскоп дитячий;

Настільні розвивальні ігри;

Гербарій «Дикорослі рослини»;

Гербарій «Культурні рослини»;

Гербарій «Отруйні рослини»;

Гербарій «Рослини природних зон України»;

Ігровий набір SixBricks:

Ігровий набір LEGOPLAYBOX;

**В ЕХЕНІ: НОУТбук, принтер, ламінатор, телевізор SMARTTV. Нові меблі:** поти та стільці.

#### пость проведення навчальних занять;

Сласть проведення навчальних занять у школі проводитиметься через:

роботу по впровадженню в практику школи передового педагогічного посліду, індивідуалізації та диференціації навчання.

триманню на постійному контролі стан викладання предметів постантної частини та навчальних курсів варіативної частини нального плану.

проведення I етапу Всеукраїнських учнівських олімпіад, забезпечити  $\blacksquare$   $\blacksquare$   $\blacks$ 

лійсненню заходів по успішному закінченню навчального року:

- В ВЧИТИ СТАН ВИКОНАННЯ НАВЧАЛЬНИХ ПЛАНІВ ТА ПРОГРАМ;

- взечити стан проведення державної атестації випускників школи.

шкільного огляду-конкурсі художньої самодияльності поведенню и дитячих талантів» та взяти участь у міжшкільному.

печенню участь учнів у Всеукраїнських, обласних акціях, конкурсах,

**EXITODHHE** досягнення учиями результатів навчання и ситностей).

Е в типи рівень навчальних досягнень випускників 9-го класу. Е в англи якість знань учнів школи в кінці кожного семестру.

**В сервения системи внутриинього забезпечення якості освіти:** 

на тення метоличної бази освітньої ліяльності:

на з якісного забезпечення методичного супроводу вестиметься у **THE REPORT OF BUILDING** 

- ЕТТОВО-МЕТОДИЧНА ПІДГОТОВКА ВЧИТЕЛЯ, ЯКА ВКЛЮЧАЄ ДІЯЛЬНІСТЬ методичних об'єднань, постійно діючі семінари, семінарипроблемні семінари;

- провадження ППД та надбань педагогічної науки yene<sub>3</sub> тально-дослідницьку роботу, творчі лабораторії, майстер-класи, посту роботу та роботу з обдарованою учнівською молодию:

- в телени методичні заходи (науково-практичні конференції, семінари, читання, конкурси педагогічної протлі столи, педагогічні  $-15 - 151$ 

Ничное у структурі методичної роботи посідає робота з молодими. в теними вчителями, яка відбувається через діяльність Школи теля. Вимогою сучасності та невід ємною частиною методичного и в тально-виховного процесу с інноваційна діяльність.

При телевий зворотний зв'язок дають анкетування та діагностичні бесіли.

последства професійного рівня педагогічних працівників перш за все на на задоволення освітніх, професійних потреб того, хто навчається.

поста методичного супроводу педагогічної діяльності, формування послідовність взаємозалежних сможного педагога - це логічна послідовність взаємозалежних вання планування, корекції, оцінювання, реалізації процесу рення умов для ефективної роботи та позитивного результату.

В Праль за виконанням навчальних планів та освітньої програми. **В Видеим В Главичок учинь, розробка рекомендацій щодо їх MINERARES** 

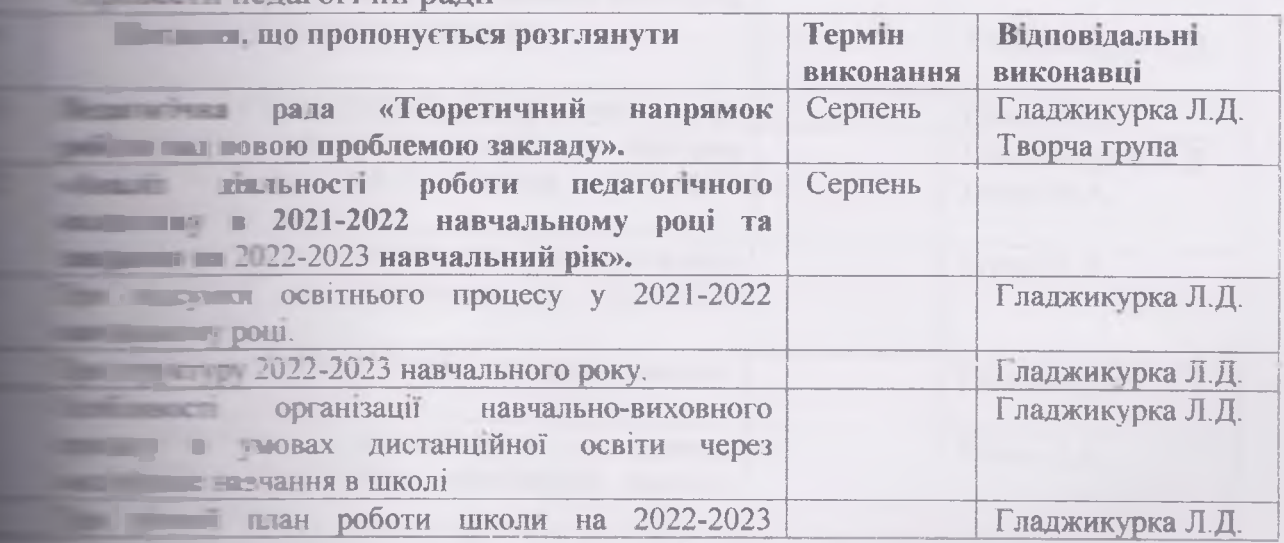

пелагогічні пали

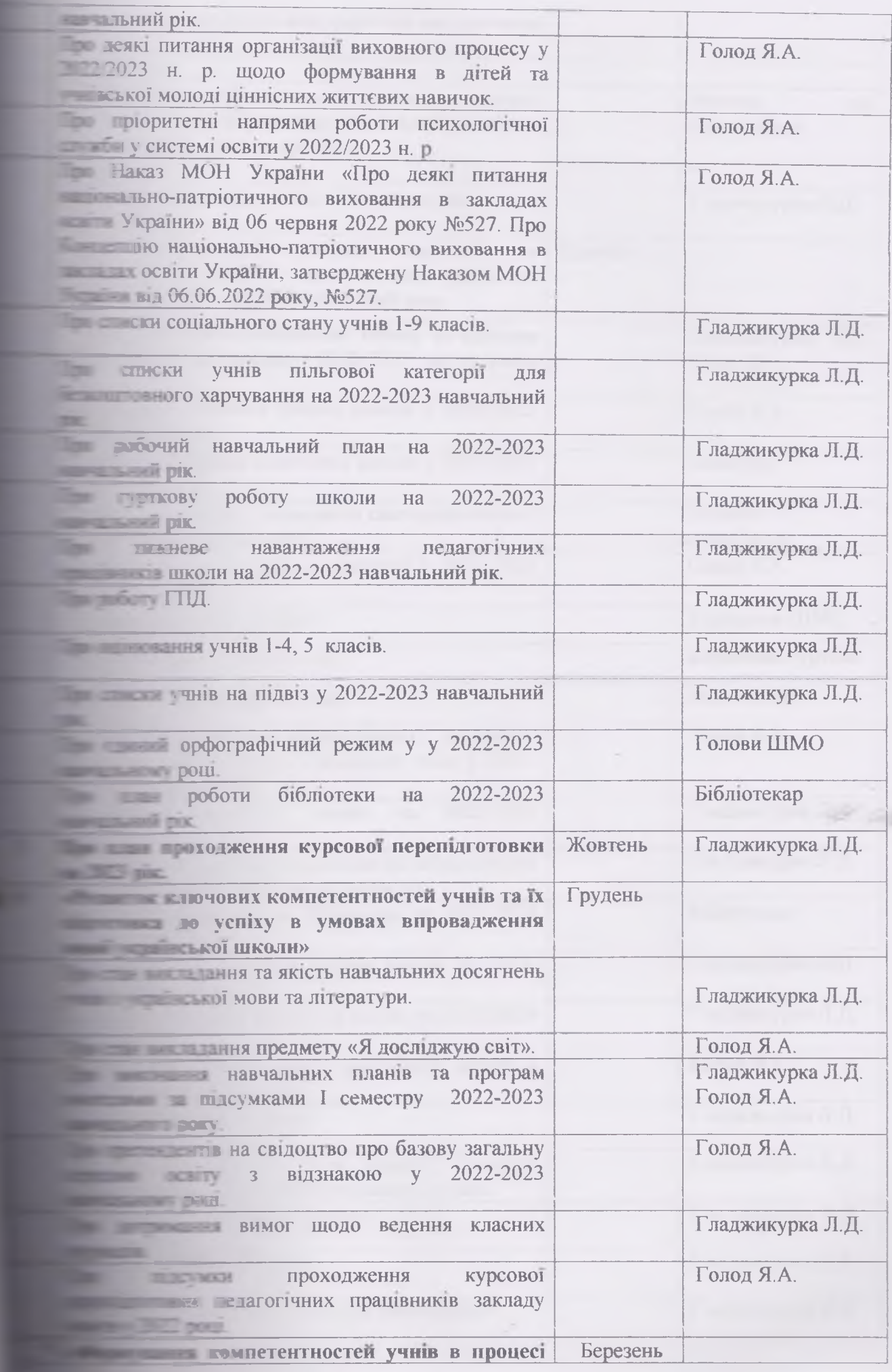

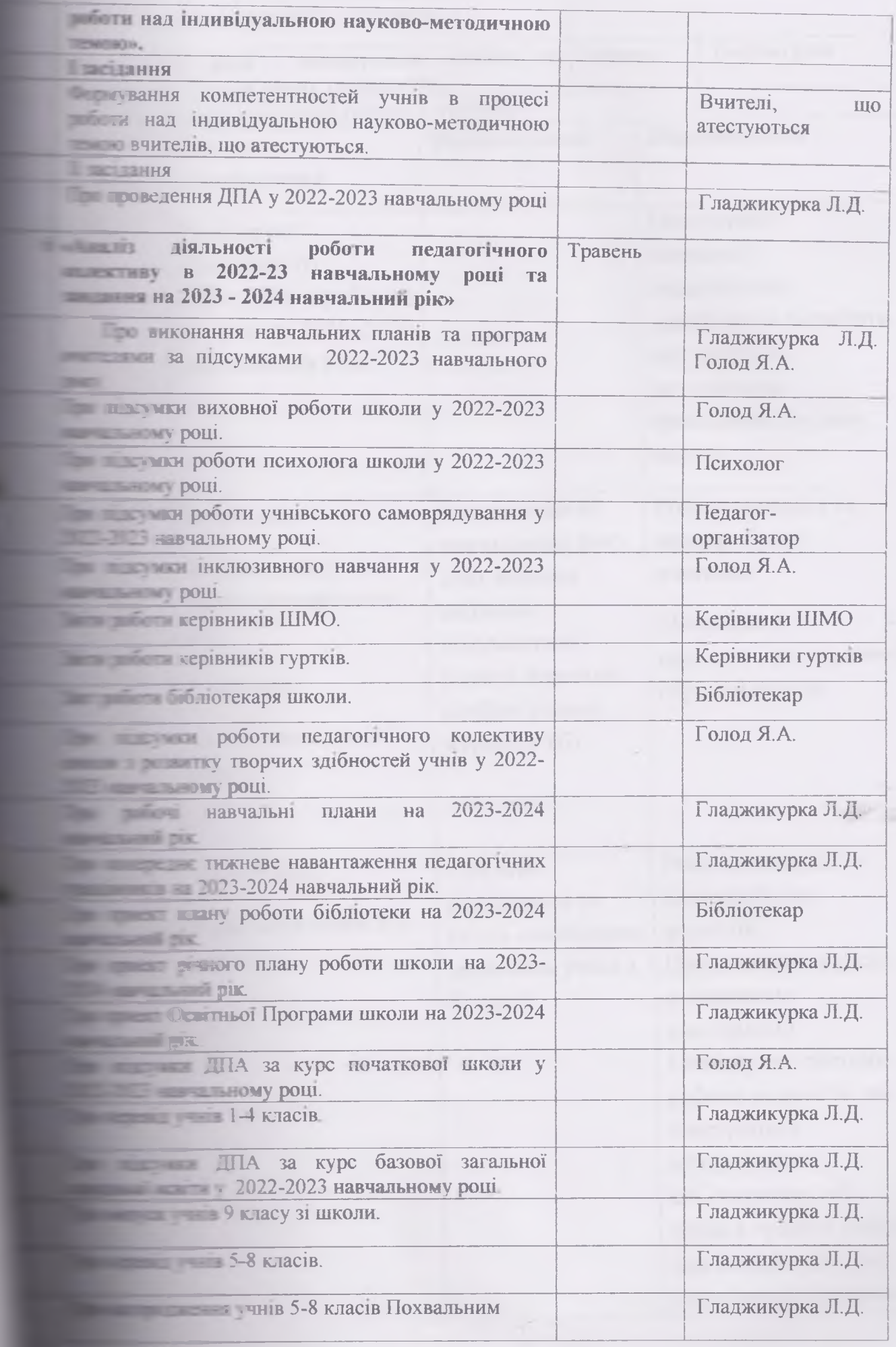

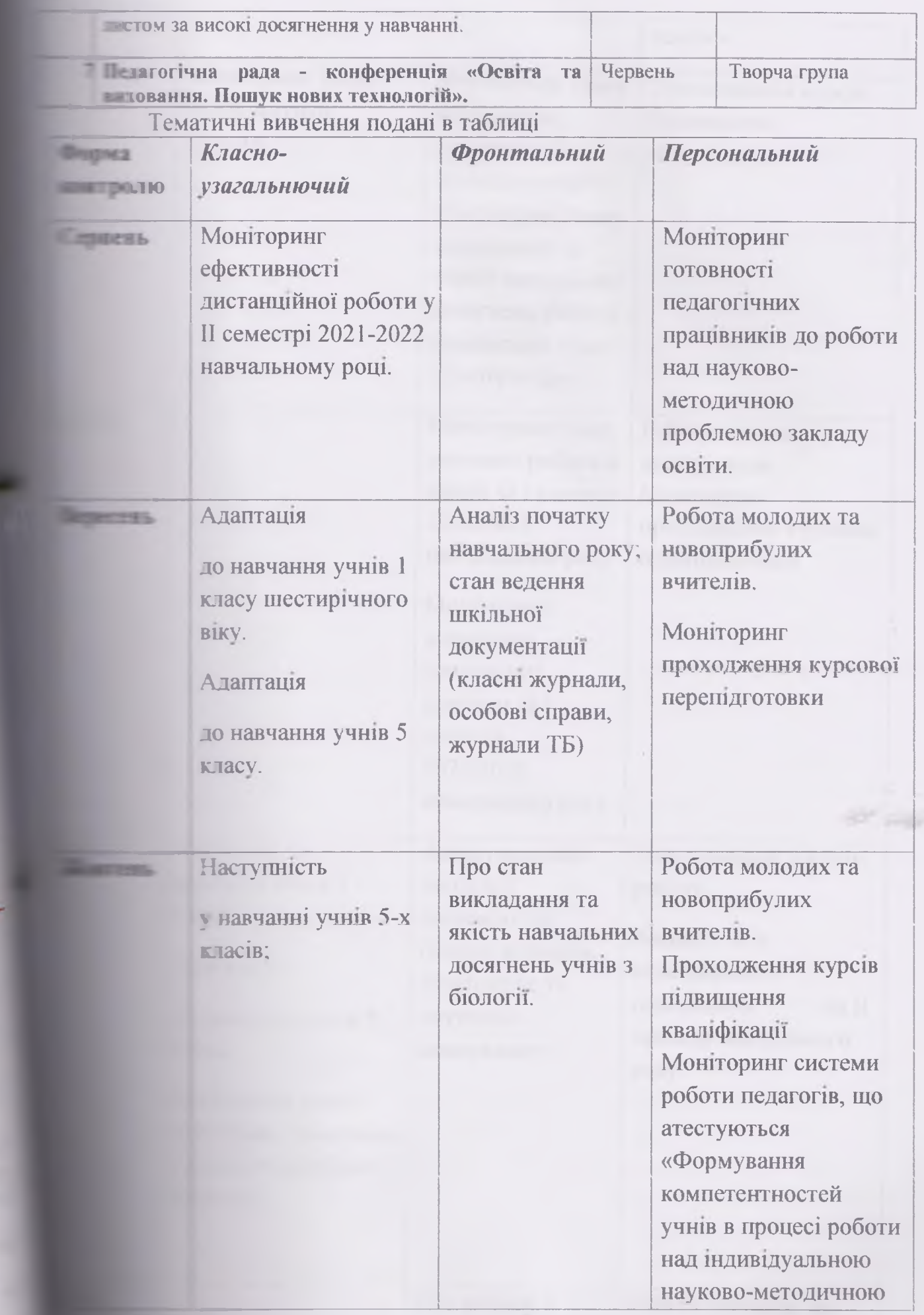

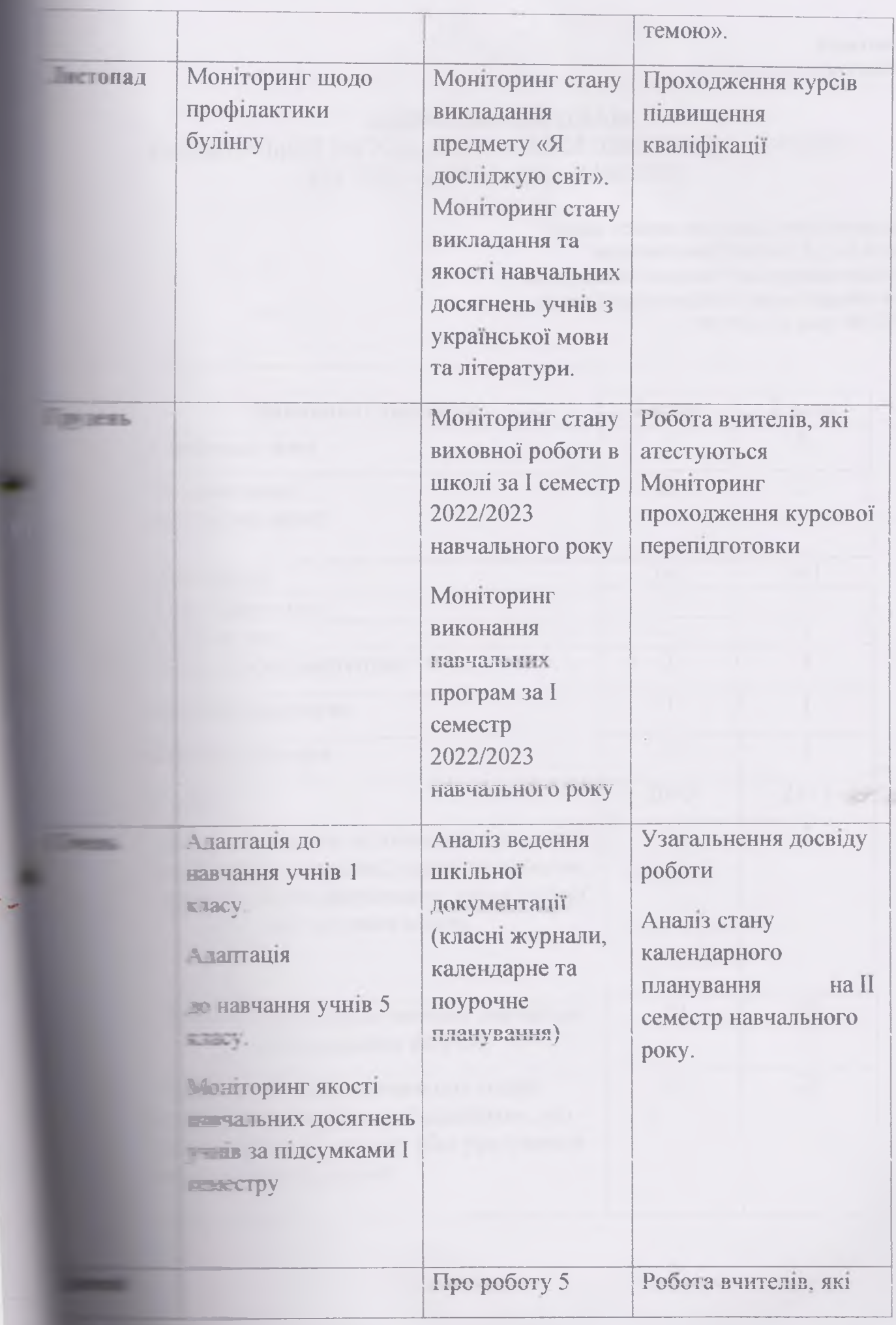

Додаток 1 до Освітньої програми

# НАВЧАЛЬНИЙ ПЛАН

РУСЬКІВСЬКОЇ ЗАГАЛЬНООСВІТНЬОЇ ШКОЛИ І-ІІ СТУПЕНІВ НА 2022 - 2023 НАВЧАЛЬНИЙ РІК

 $(1-2$  клас)

Типова освітня програма, розроблена під керівництвом Шияна Р.Б., 1-2 клас, затвердженої наказом Міністерства освіти і науки України освіти і науки України від 08.10.2019 року № 1272

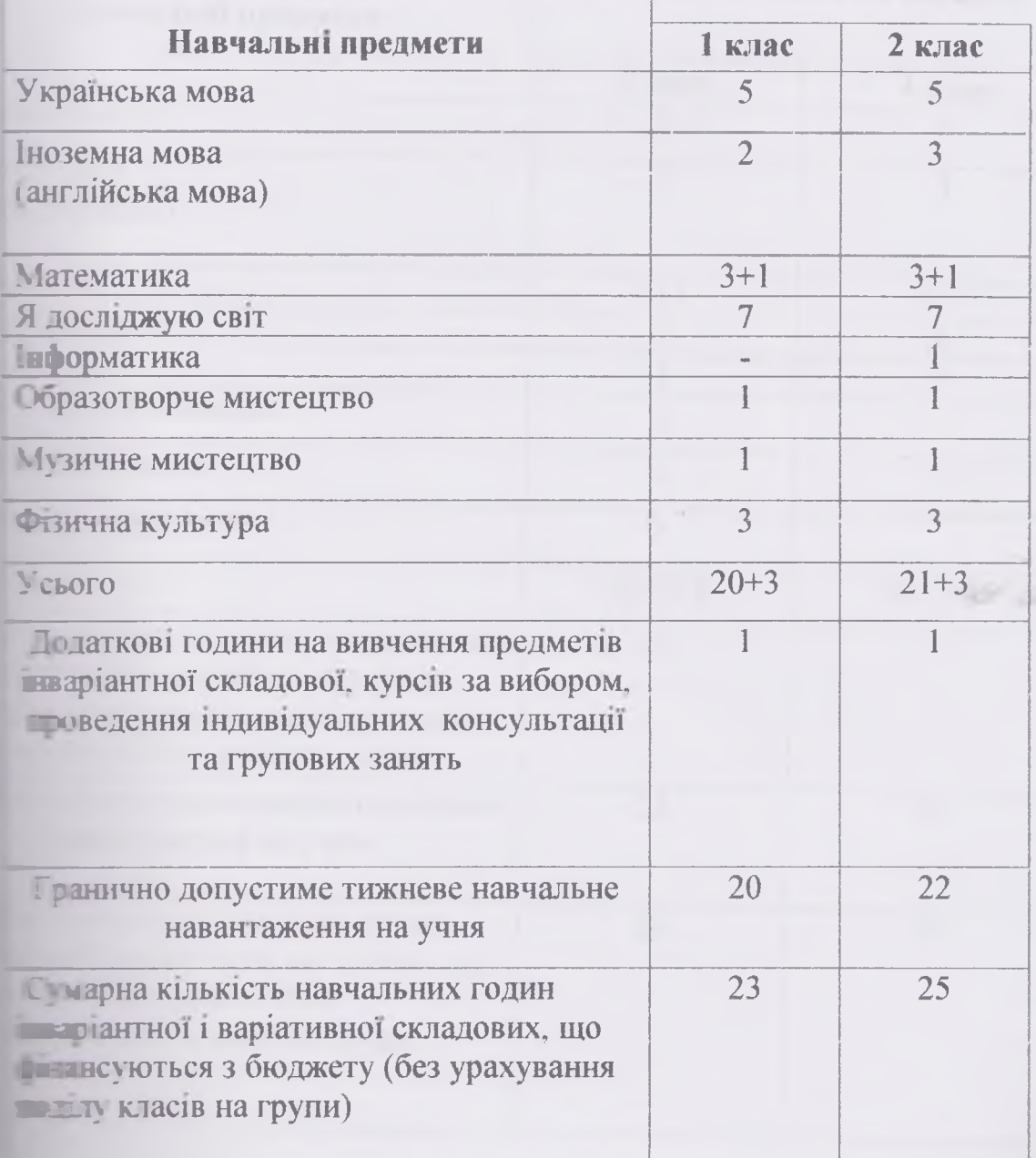

Додаток 2 до Освітньої програми

# НАВЧАЛЬНИЙ ПЛАН РУСЬКІВСЬКОЇ ЗАГАЛЬНООСВІТНЬОЇ ШКОЛИ І-ІІ СТУПЕНІВ НА 2021 - 2022 НАВЧАЛЬНИЙ РІК  $(3, 4 \text{ knac})$

Навчальний план за Типовою освітньою програмою, розробленою під керівництвом Шияна Р. Б. 3-4 клас наказ МОН України від 08.10.2019, №1273

![](_page_23_Picture_25.jpeg)

 $24$ 

Додаток 3 до Освітньої програми

# НАВЧАЛЬНИЙ ПЛАН

# закладів загальної середньої освіти з навчанням українською мовою і вивченням двох іноземних мов

# Руськівської ЗОШ І-ІІ ступенів на 2022-2023 навчальний рік

 $(6 \text{ клас})$ 

Додаток 10

![](_page_24_Picture_29.jpeg)

До наказу МОН України від 20.04.2018 р №405

Додаток 4 до Освітньої програми

# НАВЧАЛЬНИЙ ПЛАН

# закладів загальної середньої освіти з навчанням українською мовою<br>Руськівської ЗОШ І-ІІ ступенів на 2022-2023 навчальний рік<br>(7-9 класи)

![](_page_25_Picture_18.jpeg)

Додаток 1<br>До наказу МОН України від 20.04.2018 р №405

Додаток 5 до Освітньої програми

# НАВЧАЛЬНИЙ ПЛАН

для дитини з особливими освітніми потребами Гайдош Крістіана, учня 2 класу Руськівської ЗОШ І-ІІ ступенів на 2022-2023 навчальний рік,

 $(2 \text{ KJac})$ 

Навчальний план початкової освіти для спеціальних закладів загальної середньої освіти з українською мовою навчання дітей з інтелектуальними порушеннями, наказ Міністерства освіти і науки України від 02.07.2019 № 917

![](_page_26_Picture_31.jpeg)

#### Додаток 6 до Освітньої програми

# Перелік навчальних програм для учнів 1-4 класів Руськівської ЗОШ І-ІІ ступенів 1-4 клас

Типова освітня програма початкової освіти (автор Шиян Р.Б.) Наказ МОН України від 21.03.2018 № 268 "Про затвердження типових освітніх та навчальних програм для 1-2-х класів закладів загальної середньої освіти"

# Перелік навчальних програм для учнів 6-9 класів Руськівської ЗОШ І-ІІ ступенів (затверджені наказом МОН від 07.06.2017 № 804)

![](_page_27_Picture_32.jpeg)

Додаток 7 до Освітньої програми

![](_page_28_Picture_12.jpeg)

# Перелік навчальних програм курсів за вибором та факультативів<br>для учнів Руськівської ЗОШ І-ІІ ступенів

#### Додаток 8 до Освітньої програми

# Тематика засідань методичної ради на 2022/2023 навчальний рік Засідання 1

# Інструктивно-методичне

![](_page_29_Picture_28.jpeg)

# Засідання 2. Теоретичне заняття

**Везиток ключових компетентностей учнів та їх підготовка до успіху в ПОЛИТИЕТЬ СПРОВА**дження нової української школи»

Форма проведення: Круглий стіл.

![](_page_30_Picture_26.jpeg)

# Засідання 3

#### Форма провелення: KDV2лий стіл

![](_page_30_Picture_27.jpeg)

# Засідання 4

# Психолого-педагогічний вернісаж ідей «Від творчого педагога - до **ТВОРЧОГО УЧНЯ»**

#### Форма проведення: ринок методичних ідей

![](_page_30_Picture_28.jpeg)

 $\mathcal{H}$ 

# Засілання 5

# Форма проведення: ринок методичних ідей

![](_page_31_Picture_10.jpeg)

Додаток 11 до Освітньої програми

#### Графік

засидания методичного об'єднання вчителів природничо-математичних дисциплін та фізичного виховання

#### **I засідання (серпень)**

навчально-виховного процесу у 2022-2023 Тема: «Організація навчальному році»

#### Форма роботи: інструктивно-методична нарада

роботи: ознайомити з вимогами методичних рекомендацій **Mema** организованого початку 2021-2022 навчального року з предметів природничо-математичних дисциплін та фізичної культури на новий навчальний рік, спланувати роботу шкільного методичного об'єднання з предметів природничо-математичних дисциплін та фізичної культури; скерувати роботу педагогів між засіданнями; сприяти розвитку професійної компетентності педагогів.

![](_page_32_Picture_47.jpeg)

#### предметів природничо-математичного циклу

об'єднання

# II засідання (жовтень)

### Форма проведення: майстер-клас

![](_page_33_Picture_32.jpeg)

# **III** засідання (січень)

Тема: «Хто сам не рухається вперед, тому важко підштовхувати інших» Мета роботи: створення організаційно-методичних умов успішної діяльності вчителя

Форма проведення: обмін досвідом

![](_page_33_Picture_33.jpeg)

**IV засідання (квітень)** 

# Тема: Інноваційні технології як складова особистісно орієнтованого навчання

Мета: ознайомити з вимогами формування інноваційного середовища в сучасному освітньому закладі; сприяти розвитку професійної компетентності педагогів.

Форма проведення: круглий стіл

![](_page_34_Picture_39.jpeg)

### V засідання (червень)

Тема: «Місце предметів природничо-математичного циклу в системі шкільної освіти»

Мета роботи: підвести підсумки роботи методичного об'єднання вчителів природничо-математичного циклу та фізичної культури у 2021-2022 навчальному році; спланувати роботу на наступний навчальний рік; сприяти розвитку педагогічної компетентності педагогів. Форма проведення: традиційна.

![](_page_34_Picture_40.jpeg)

Додаток 9 до Освітньої програми

# Графік

# засыання методичного об'єднання

вчителів початкових класів та музичного мистецтва

І засідання (серпень)

# Тема. Нова парадигма освіти у глобальному світі

Форма проведення. Круглий стіл

Мета. Вивчити основні нормативні документи, що регламентують функціонування початкової школи; обговорити виконання плану роботи методичного об'єднання за 2020-2021 н. р. та затвердити план роботи на 2021-2022 н.р.; розглянути методичні рекомендації щодо проведення першого уроку; проаналізувати навчальні програми, підручники, зошити.

![](_page_35_Picture_41.jpeg)

И засідання (грудень)

загальношкільної проблеми. Рекомендації по організації самоосвіти, роботи над індивідуальною методичною темою.

#### **II** засілання

#### Жовтень

Тема: «Нова українська школа - педагогіка партнерства, основні завдання щодо створення освітнього простору для самореалізації учня»

Мета: виявити оптимальні методи та форми професійної майстерності педагогів, які сприяють розвитку пізнавальних інтересів учнів; розширити знання вчителів про шляхи підвищення потенціалу уроку за допомогою вивчення передового досвіду педагогів.

Форма проведення: семінар-практикум.

![](_page_36_Picture_58.jpeg)

#### **III** засілання

#### Лютий-березень

 $27$ 

Тема: «Розвиток самоефективної особистості: інтеграція зусиль суспільства, **ПЕОЛИ, РОДИНИ»** 

Мета: формувати потреби різнобічного розвитку власних здібностей і таилів в оволодінні сучасними методами оперування знаннями, вміннями ористовувати сучасні інформаційні й комунікаційні технології.

#### порма проведення: майстер-клас

![](_page_36_Picture_59.jpeg)

![](_page_37_Picture_6.jpeg)

Додаток 11 до Освітньої програми

#### Графік

# засідання методичного об'єдиання вчителів суспільно-гуманітарних дисциплін

# **Ізасілання**

#### **Вересень**

Тема: «Організація освітнього процесу в 2022-2023 навчальному році з предметів суспільно-гуманітарних дисциплін»

Мета: ознайомити з вимогами методичних рекомендацій організованого початку 2022-2023 навчального року з предметів суспільно-гуманітарних дисциплін на новий навчальний рік, спланувати роботу шкільного методичного-обеднання суспільно-гуманітарних дисциплін; скерувати роботу педагогів між засіданнями; сприяти розвитку професійної компетентності педагогів

![](_page_38_Picture_44.jpeg)

#### Форма проведення: інструктивно-методична нарада

# Тема. Педагогіка партнерства як ключовий компонент Нової української школи.

Якщо ти хочеш зміну в майбутньому - стань цією зміною в сьогоденні Магатма Ганді

# Форма проведення. Методичний аукціон

![](_page_39_Picture_56.jpeg)

# **III засідання (лютий)**

# Тема. Інноваційні технології у освітній діяльності

Безумство - діяти по-старому і чекати на нові результати.

А. Енштейн

#### Форма проведення: Педагогічне коло

![](_page_39_Picture_57.jpeg)

# **IV** засідання (травень)

Тема. Підсумок роботи методичного об'єднання за рік Форма проведення. Методичний марафон Мета. Підвести підсумки роботи методичного об'єднання вчителів початкових класів та вихователів ГПД за 2022-2023 навчальний рік, заслухати звіти вчителів про самоосвіту, творчі знахідки, скласти перспективний план роботи МО на наступний навчальний рік.

Зміст роботи

Виповілальні

![](_page_40_Picture_30.jpeg)

# IV засідання

# Квітень

41

Тема: «Дидактичні можливості різних форм навчання: традиційної, дистанційної, змішаної (теоретичні та практичні аспекти)»

Мета: розглянути особливості формування ключових компентностей у навчальному процесі в загальноосвітньому навчальному закладі; виявлення актуального досвіду вчителів, визначення шляхів його використання; створення організаційно-методичних умов для успішного розвитку пізнавальних інтересів учнів; підготовка до державної підсумкової атестації.

Форма проведення: практичний брифінг.

![](_page_40_Picture_31.jpeg)

Долаток 12 до Освітньої програми

### Графік засідання методичного об'єднання класних керівників

#### **Ізастлання**

Серпень

Тема: «Стратегічні напрямки виховання у вимірах сьогодення на 2022-2023 навчальний рік. Визначення пріоритетних завдань на навчальний рік».

> Виховуючи дитину, ти виховуєш себе, затверджуєш свою людську гідність В.О.Сухомлинський

Форма проведення: інструктивно-методична нарада Мета. ознайомити класних керівників з основними напрямками виховної роботи на новий навчальний рік, розкрити роль класного керівника у впровадженні комплексної виховної програми, його функції. надати методичні рекомендації щодо планування роботи, проведення діагностування школярів та опрацювання отриманих результатів; сприяти розвитку професійної компетентності класних керівників.

#### Порядок денний

![](_page_41_Picture_51.jpeg)

![](_page_42_Picture_48.jpeg)

#### **П** засилання

жовтень

Тема «Національно-патріотичне виховання, формування національної свідомості здобувачів освіти в умовах війни»

> Цікавий парадокс полягає в тому, що, коли я сприймаю самого себе таким, який я є, я набуваю можливість змінитися. Карл Роджерс

Форма проведення: семінар-практикум Порядок денний

![](_page_42_Picture_49.jpeg)

#### **III** засілання

**Грудень** 

Хто хоче зрушити світ, нехай зрушить себе! Сократ

Тема: Основи педагогічної співпраці «Педагоги -діти -батьки» Мета. Озброєння педагогів закладу сучасними методами роботи з батьками. Формування у педагогів установки, що успіх в організації роботи з батьками значною мірою залежить від особистості та авторитету педагога, його професійності, високих моральних, людських якостей, вміння спілкуватися з батьками, колегами, дітьми. Інтеграція зусиль і гармонізація взаємин педагогічного колективу, громадськості та батьків щодо створення сприятливих умов для ефективної роботи освітнього закладу.

Форма проведення: проблемний стіл за участю батьків Порядок денний

![](_page_43_Picture_58.jpeg)

#### IV засілання

лютий

Тільки то в людині міцно і надійно, що усмокталося в природу його в його першу пору життя. Коменський Я.

Тема: "Людина -для професії чи професія- для людини". Форма проведення: цікаві зустрічі

Мета роботи: навчання дій із самопідготовки та саморозвитку; формування професійних якостей в обраному виді праці; корекція професійних планів, оцінювання готовності до обраної діяльності. Порядок денний

![](_page_43_Picture_59.jpeg)

#### У засплання

травень

Тема «Правовиховна робота, як необхідна умова формування правомірної поведінки дитини і формування громадянської компетентності підростаючих поколінь».

Мета. Формування у класних керівників компетенцій щодо способів розв'язання конфліктних ситуації в класних колективах; щодо культури віртуального спілкування в учнівському середовищі та формування морально-етичних цінностей в учнів. Форма проведення: практикум

#### Порядок денний

![](_page_44_Picture_17.jpeg)